## word PDF

## https://www.100test.com/kao\_ti2020/645/2021\_2022\_\_E6\_95\_91\_E 5\_9B\_9E\_E6\_AD\_BB\_E6\_c39\_645121.htm id="gggaaa"> **the conduction of the conduction of the conduction of the conduction of the conduction of the conduction of th**

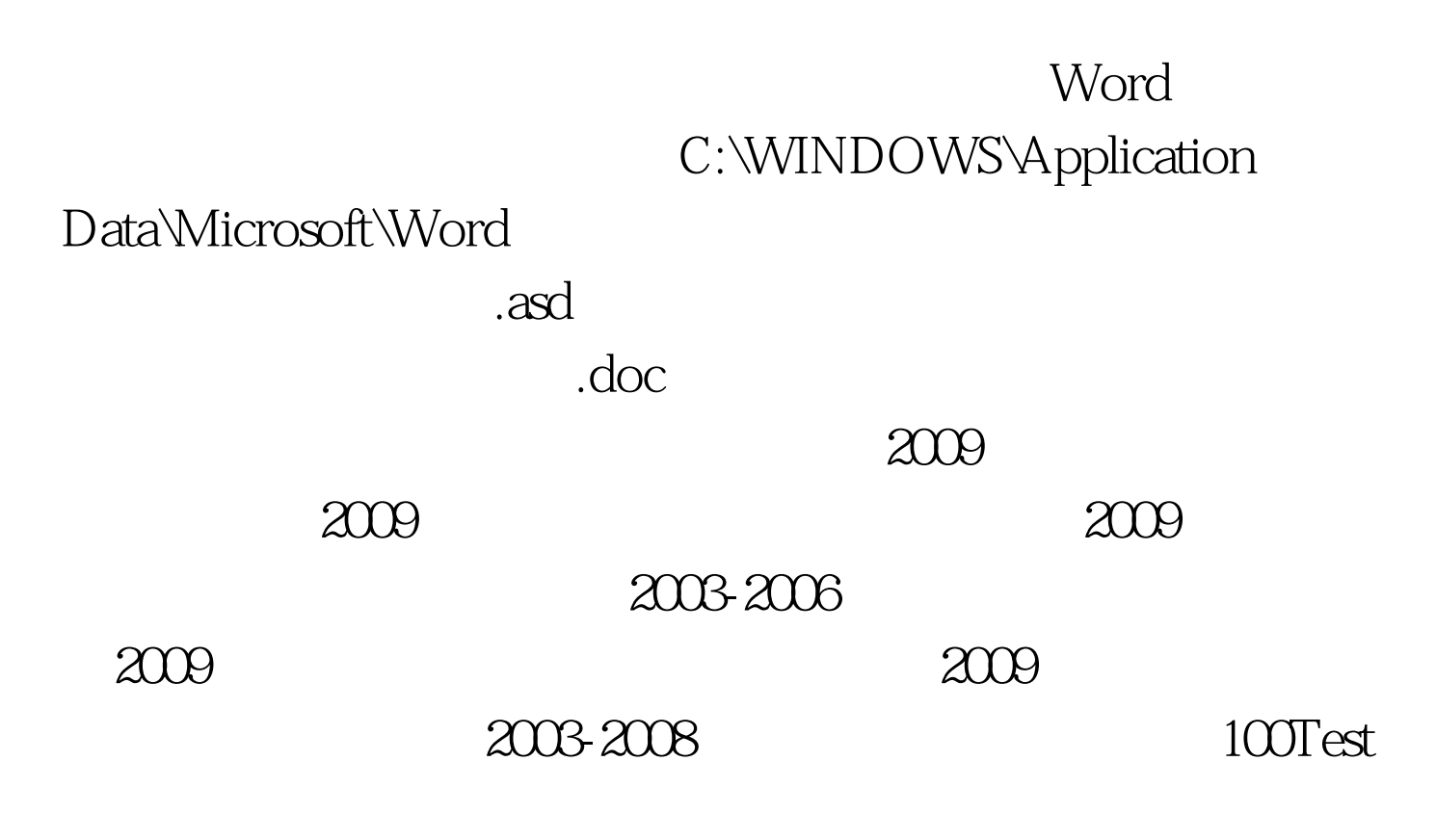

www.100test.com